**Republic of Iraq Ministry of Higher Education and Scientific Research Al-Mustaqbal University College Computer Engineering Techniques Department**

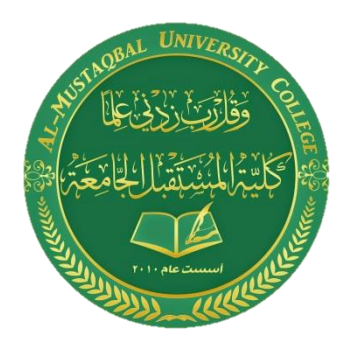

## **Subject: Fundamentals of Electrical Engineering**

### **First Class**

**Lecture Nine**

**By**

**Dr. Jaber Ghaib**

**MSc. Sarah Abbas**

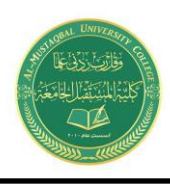

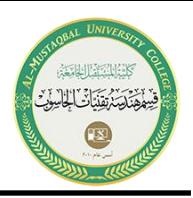

### التيار المتناوب Current Alternative

هو التيار المتغير الذي يعيد نفسه بانتظام بعد مرور دورة كاملة وله قيمة موجبة في نصف دورة من تغيره وقيمة سالبة في النصف الأخر منها حيث يكون معدل التيار لدورة كاملة صفرا. وتوجد انواع من التيار المتناوب ويعتمد شكلها على المصدر الذي يولدها )مولد ذبذبات generator Function (مثل الموجة الجيبية والمربعة والمنشارية .في حين يكون التيار المستمر ثابت القيمة التيار المباشر أو التيار المستمر (يرمز له DCأي Current Direct(هو عبارة عن تدفق ٍ ثابت ٍ لإللكترونات من منطقة ذات جهد عال إلى أخرى ذات جهد أقل. ً يحدث ذلك عادة في الفلزات كاألسالك الكهربية، ولكن قد يحدث أيضا خالل أشباه الموصالت أو العوازل أو حتى في الفراغ كما في حالة الأشعة الأيونية أو الإلكترونية. وتتدفق الشحنة الكهربية في حالة التيار المباشر في نفس االتجاه، وبذلك فهو يختلف عن التيار المتردد)AC(. استُخدم التيار المباشر تجاريا ألول نقل للطاقة الكهربية )الذي طوره توماس إديسون في أواخر القرن التاسع عشر(. ولكننا اليوم نستخدم التيار المتردد لكل استخدامات نقل الطاقة الكهربية لأنه ملائم أكثر من التيار المباشر لأغراض توزيع ونقل الطاقة الكهربية

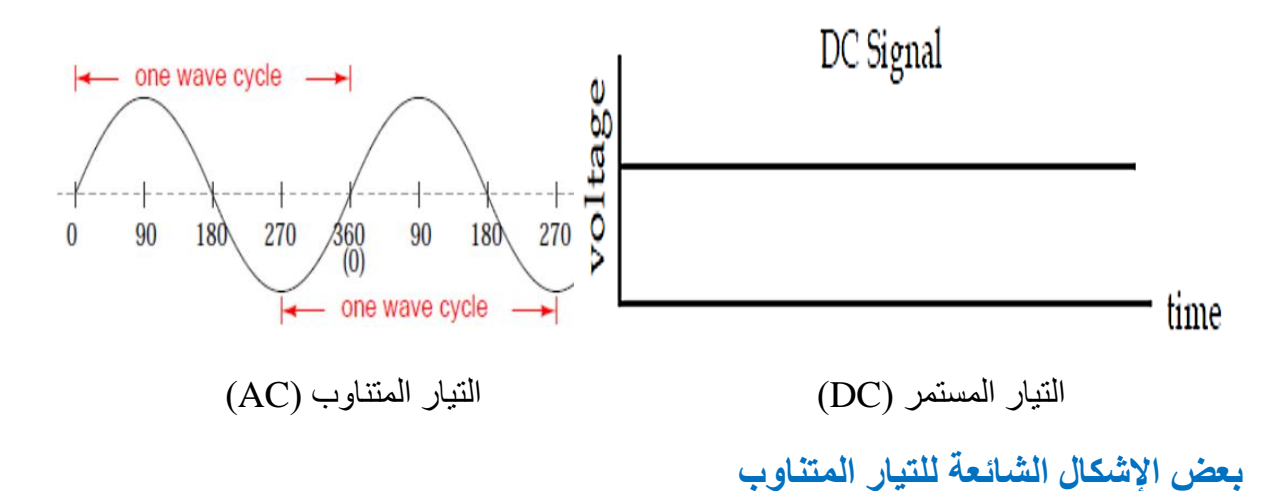

Page **2** of **17**

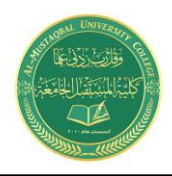

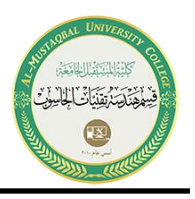

أمثلة التيار المتردد:

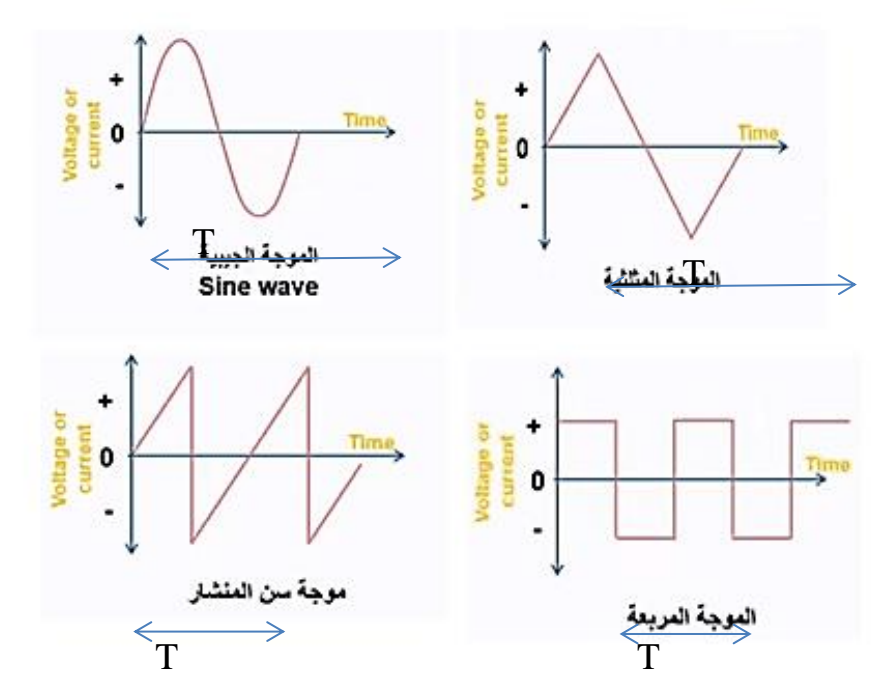

حيث إن T هي المدة الالزمة لدورة كاملة من التيار و مدة الذبذبة تقاس بالثانية ،عدد الذبذبات في الثانية الواحدة هو التردد f ويقاس بالهيرتزHz . وتكتب معادلة التيار لمتناوب:

#### $I = I_0 \sin wt$

حيث ان 10 : : القيمة العظمى للتيار ، w :السرعة الزاوية لتغير طور للتيار.

Page **3** of **17**

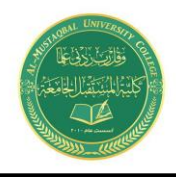

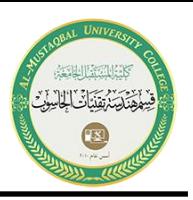

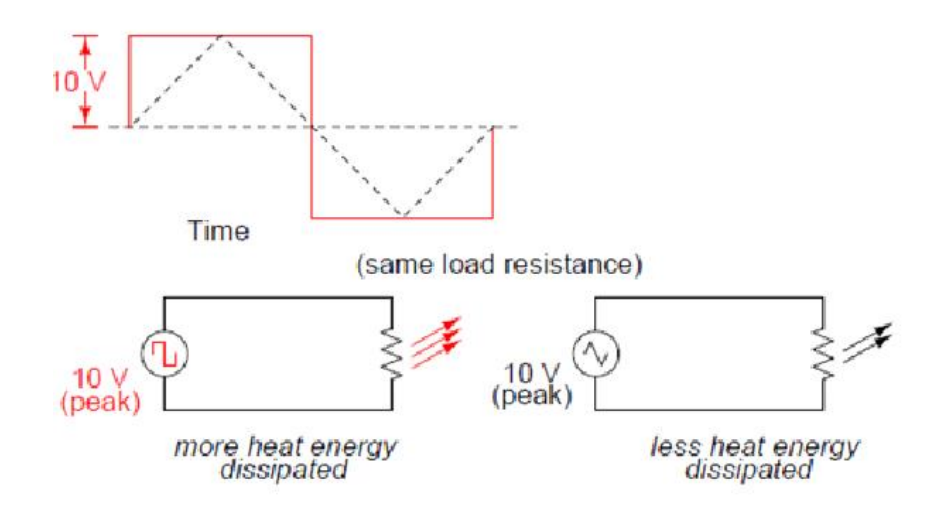

الموجة المربعة تولد حرارة مفقودة اكبر مع نظيرتها الموجه المثلثة حيث كال الموجتان لهما سعة تساوي 10فوات.

# **فرق الطور )Phase)**

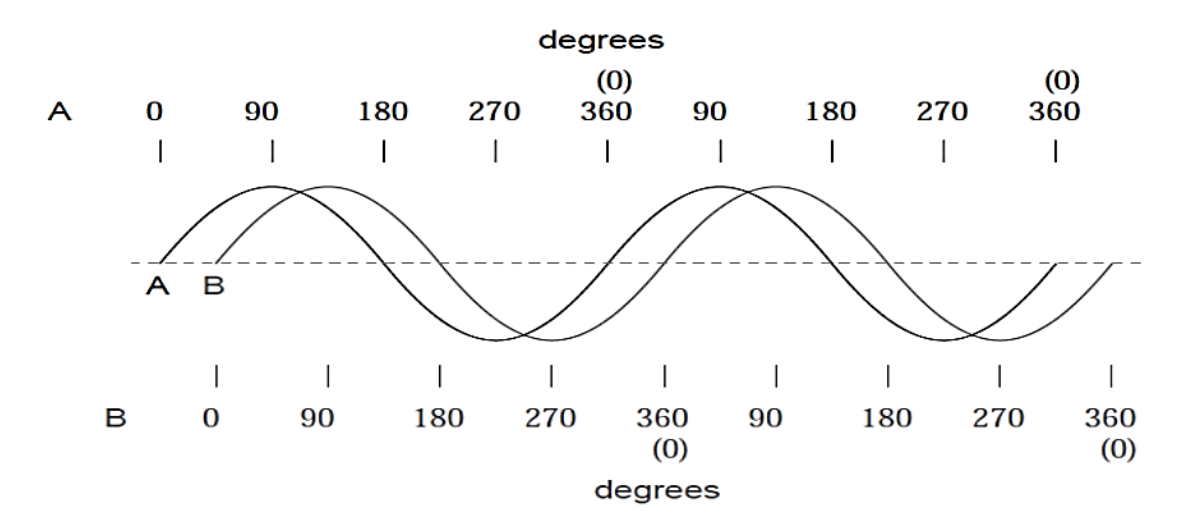

يالحظ من الشكل أعاله على سبيل المثال ان الموجتين Aو B مختلفتين في الطور حيث ان الموجةA  $B$  متقدمة بمقدار  $45^{\circ}$ عن الموجة

Page **4** of **17**

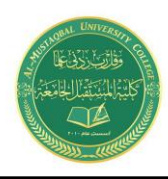

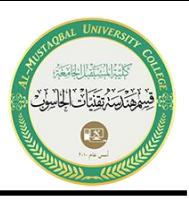

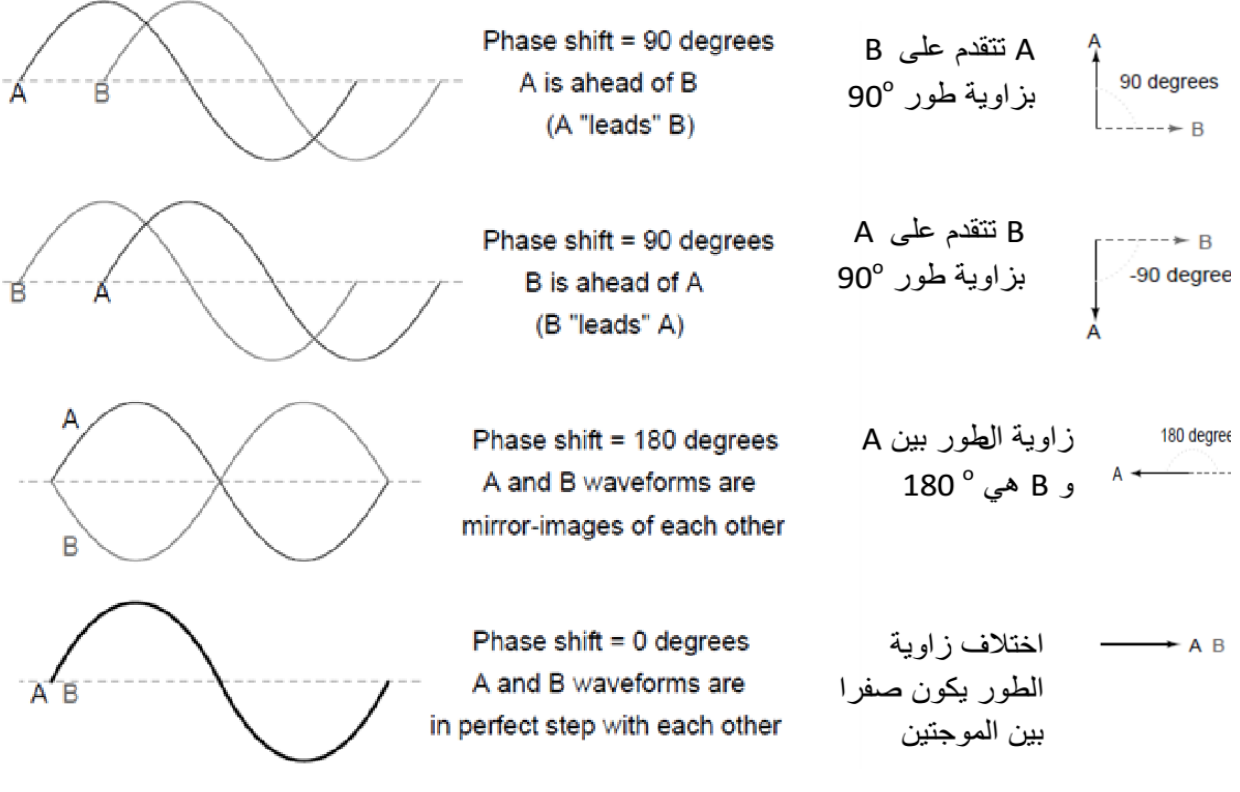

Examples of phase shifts.

Page **5** of **17**

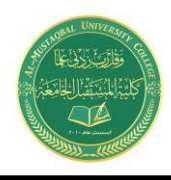

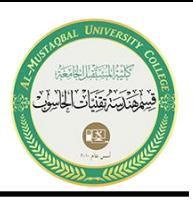

## **دائرة التوالي لمقاومة R وملف L ومتسعة C**

من المعلوم من ربط التوالي ان التيار (I =Io sin wt) نفسه يمر في كل عنصر .الان نجد فرق الجهد على طرفي كل عنصر للدائرة الكهربائية

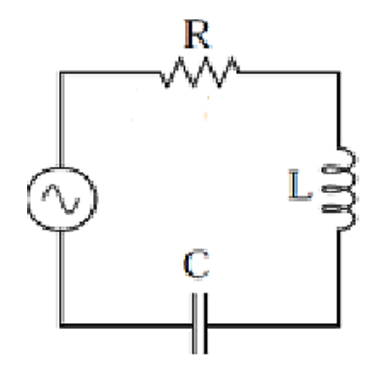

**-1 فرق الجهد على طرفي المقاومة:**

 $V_R = R I = R I_0 \sin wt = V_{o(R)} \sin wt$ 

حيث ان (R(V<sup>o</sup> = القيمة العظمى لفرق الجهد على طرفي المقاومة وهو يساويI**o** R . **-2 فرق الجهد على طرفي المتسعة:**

$$
V_c = \frac{I_o}{wc} \sin{(wt - 90)} = V_{o(c)} \sin{(wt - 90)}
$$
  

$$
\frac{I_0}{wc} = \frac{I_o}{wc}
$$
  

$$
\frac{I_o}{wc} = \frac{I_o}{wc}
$$
  

$$
V_L = wL I_o \sin{(wt + 90)} = V_{o(L)} \sin{(wt + 90)}
$$
  

$$
V_L = wL I_o \sin{(wt + 90)} = V_{o(L)} \sin{(wt + 90)}
$$

Page **6** of **17**

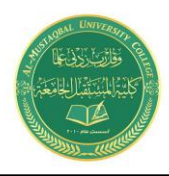

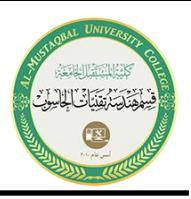

ـ حيث ان  $V_{\rm o(L)}=0$  القيمة العظمى لفرق الجهد على طرفي الملف وهو يساوي  $V_{\rm o(L)}$  . و التي تسمى الرداة السعوية للدائرة.  $X_I = wL$ ومن خالل مقارنة معادلة التيارمع معادلة فرق الجهد على لكل عنصر من الدائرة نجد االتي: فرق الجهد على طرفي المقاومة يكون بنفس طور التيار المار بها اي ان زاوية الطور هي صفر. و فرق الجهد على طرفي المحاثة يتقدم على التيار و VRبزاوية 00. و فرق الجهد على طرفي المتسعة يتاخر عن التيار و VRبزاوية °90. في حالة المقاومة Im  $\mathsf{V}_\mathsf{S}$ 

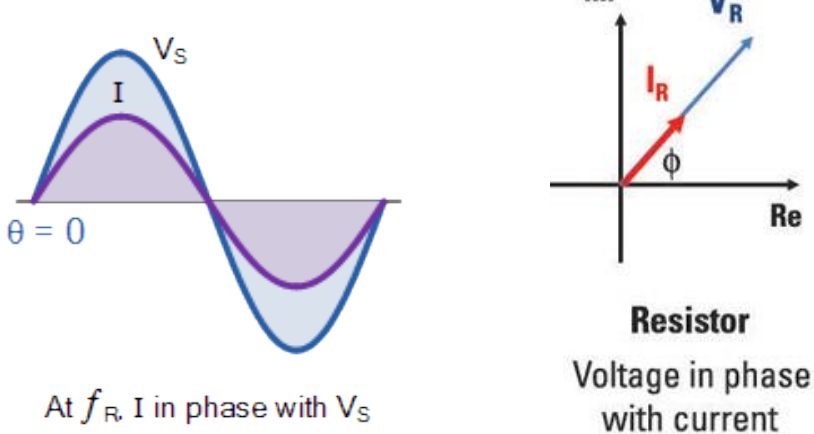

في حالة المحاثة

Re

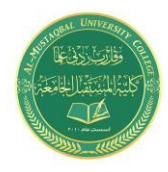

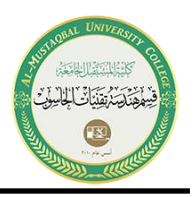

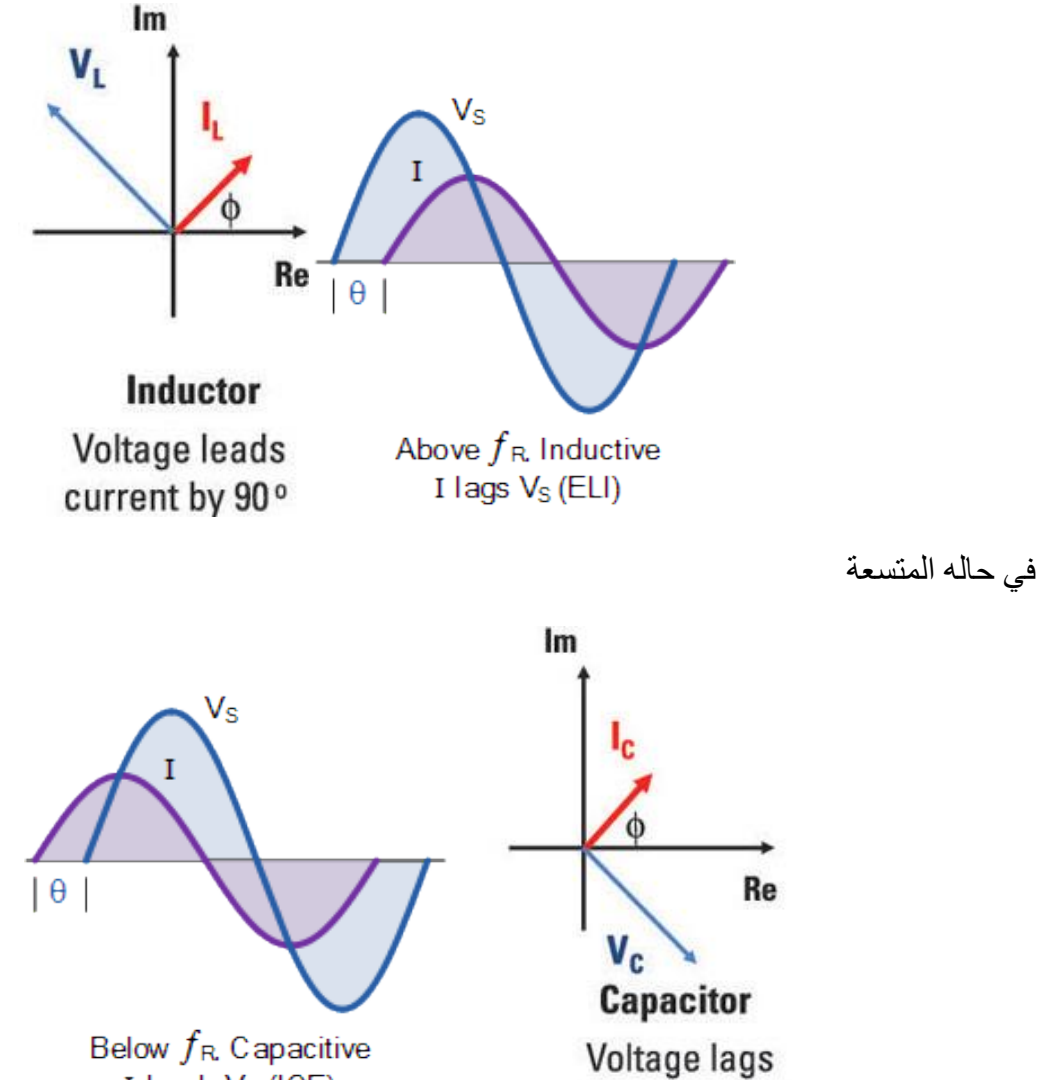

I leads  $V_S$  (ICE)

current by 90°

Page **8** of **17**

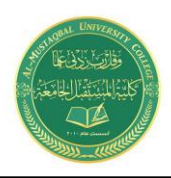

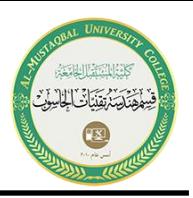

**دوار التوالي والتوازي للتيار المتناوب (circuit Series C.A(**

**دوائر التوالي المقاومة- محاثة (L-R(**

هذه الدائرة تحتوي على مقاومة ومحاثة مبروطة على التوالي. الفولتية المسلطة تساوي المجموع االتجاهي للفولتيات خلال كل من المقاومة  $\rm V_R$  والمحاثة  $\rm V_L$  كما موضح في الرسم

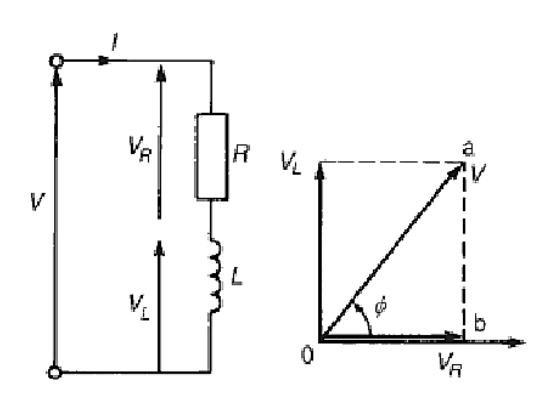

 $V = V_R + jV_L$ 

الممانعة الكلية في الدائرة )(Z(Impedance)

 $Z = R + jX<sub>L</sub>$  $Z = |Z| \angle \theta$  $|Z| = \sqrt{R^2 + {X_L}^2}$  $\theta = tan^{-1}$  (  $X_L$  $\boldsymbol{R}$ | lagging

Page **9** of **17**

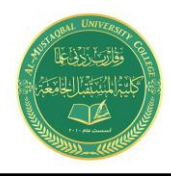

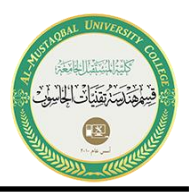

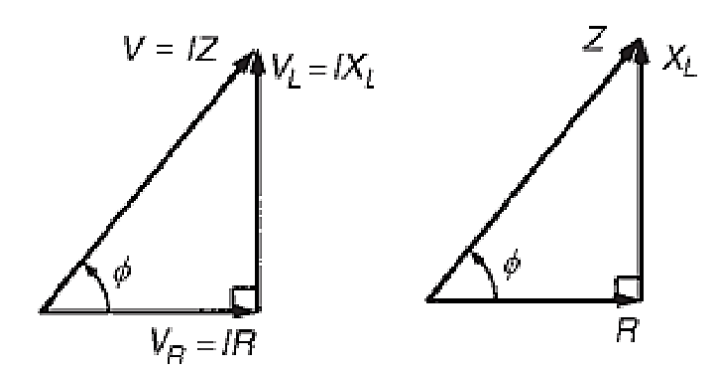

**Example 1:** A **RL** series ac circuit has a current of **1** A peak with  $R = 50 \Omega$  and  $X_L =$ 50  $\Omega$ . Calculate  $V_R$ ,  $V_L$ ,  $V_T$ , and  $\theta$ . Draw the phasor diagram of  $V_T$  and  $I$ .

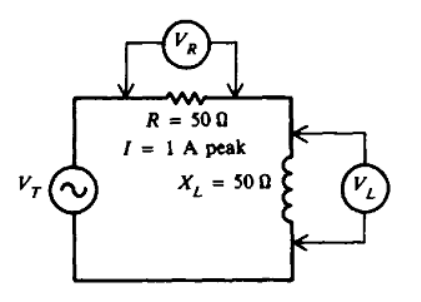

**Sol:**

 $V_R = IR = 1(50) = 50$  V peak  $V_L = IX_L = 1(50) = 50$  V peak  $V_T = \sqrt{V_R^2 + V_L^2}$ =  $\sqrt{50^2 + 50^2}$  =  $\sqrt{2500 + 2500}$  =  $\sqrt{5000}$  = 70.7 V peak

$$
\theta = \tan^{-1}\left(\frac{V_L}{V_R}\right) = \tan^{-1}\left(\frac{50}{50}\right) = \tan^{-1}(1) = 45^{\circ}
$$

Page **10** of **17**

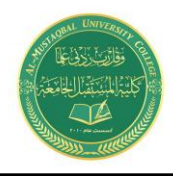

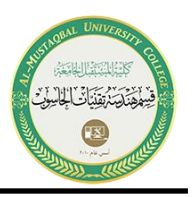

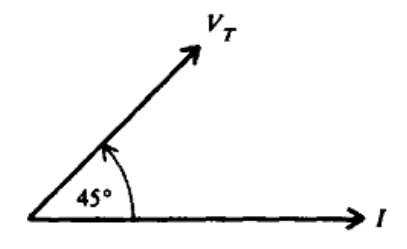

**Example 2**: If a 50  $\Omega$  R and a 70  $\Omega$  X<sub>L</sub> are in series with 120V applied, find the following:

Z,  $\theta$ , I, V<sub>R</sub> and V<sub>L</sub>. What is the phase angle of V<sub>L</sub>, V<sub>R</sub> and V<sub>T</sub> with respect to I?

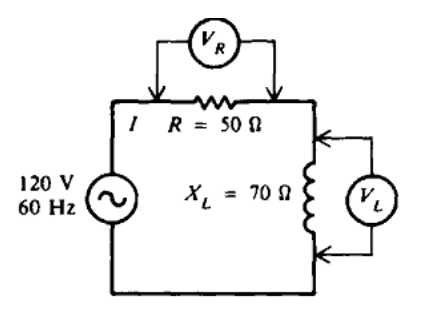

Sol:

$$
Z = \sqrt{R^2 + X_L^2}
$$
  
=  $\sqrt{50^2 + 70^2} = \sqrt{2500 + 4900} = \sqrt{7400} = 86 \Omega$   

$$
\theta = \tan^{-1} \left(\frac{X_L}{R}\right)
$$
  
=  $\tan^{-1} \left(\frac{70}{50}\right) = \tan^{-1}(1.4) = 54.5^{\circ}$ 

Page **11** of **17**

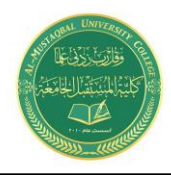

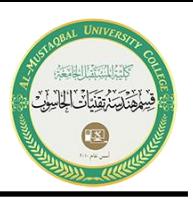

$$
I = \frac{V_T}{Z} = \frac{120}{86} = 1.40 \text{ A}
$$
  

$$
V_R = IR = 1.40(50) = 70.0 \text{ V}
$$
  

$$
V_L = IX_L = 1.40(70) = 98.0 \text{ V}
$$
  

$$
V_T = \sqrt{V_R^2 + V_L^2}
$$
  

$$
= \sqrt{(70.0)^2 + (98.0)^2} = \sqrt{14504} \approx 120 \text{ V}
$$

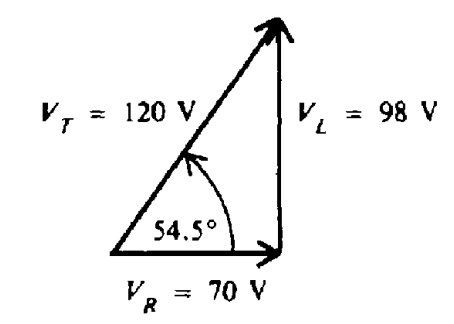

**دوائر التوازي المقاومة- محاثة (L-R(**

هذه الدائرة تحتوي على مقاومة ومحاثة مبروطة على التوالي. الفولتية المسلطة تساوي المجموع االتجاهي للفولتيات خلال كل من المقاومة  $\rm V_R$  والمحاثة  $\rm V_L$  كما موضح في الرسم

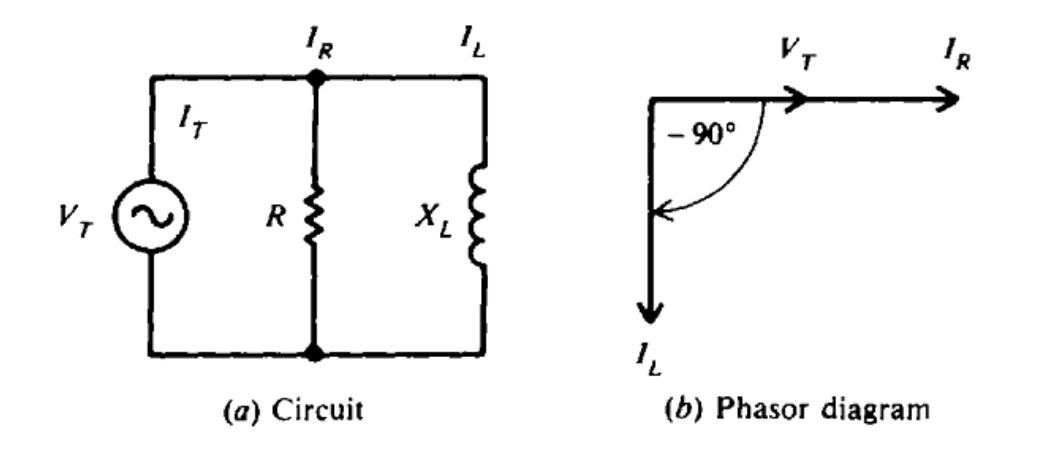

Page **12** of **17**

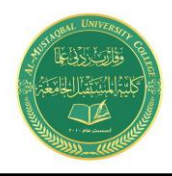

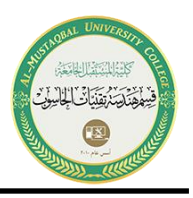

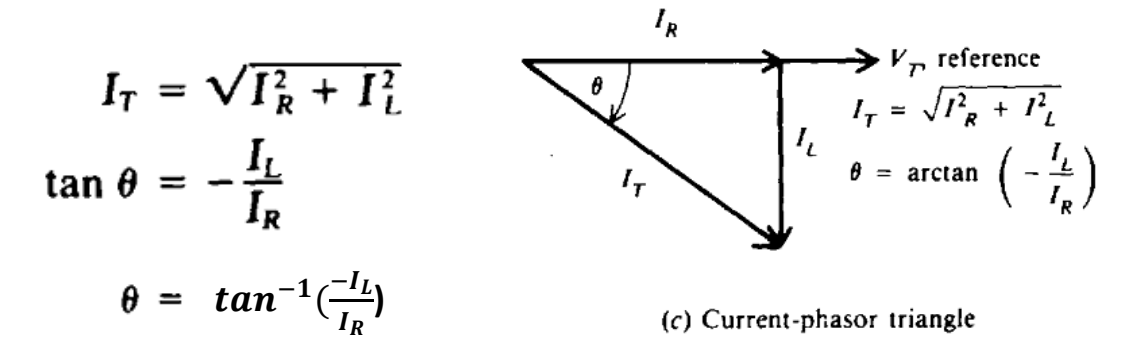

Example 3: A RL parallel ac circuit has 100-Vpeak applied across **R**=20Ω and  $X_L$ =20 Ω Find  $I_R$ ,  $I_L$ ,  $I_T$ , and  $θ$ . Draw the phasor.

Sol:

$$
I_{R} = \frac{V_{T}}{R} = \frac{100}{20} = 5 \text{ A peak} \qquad \text{Ans.}
$$
\n
$$
I_{L} = \frac{V_{T}}{X_{L}} = \frac{100}{20} = 5 \text{ A peak} \qquad \text{Ans.}
$$
\n
$$
I_{T} = \sqrt{I_{R}^{2} + I_{L}^{2}} = \sqrt{5^{2} + 5^{2}} = \sqrt{50} = 7.07 \text{ A peak}
$$
\n
$$
\theta = \tan^{-1}\left(\frac{-I_{L}}{I_{R}}\right)
$$
\n
$$
= \tan^{-1}\left(\frac{-5}{5}\right) = \tan^{-1}(-1) = -45^{0}
$$

Page **13** of **17**

 $V_T$ 

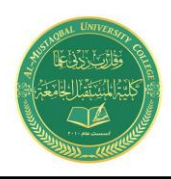

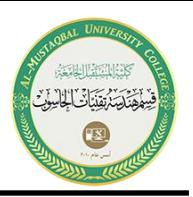

**دوائر التوالي المقاومة- متسعة (C-R(**

هذه الدائرة تحتوي على مقاومة ومتسعة مبروطة على التوالي. الفولتية المسلطة تساوي المجموع االتجاهي للفولتيات خلال كل من المقاومة V<sub>R</sub> والمحاثة V<sub>C</sub> كما موضح في الرسم

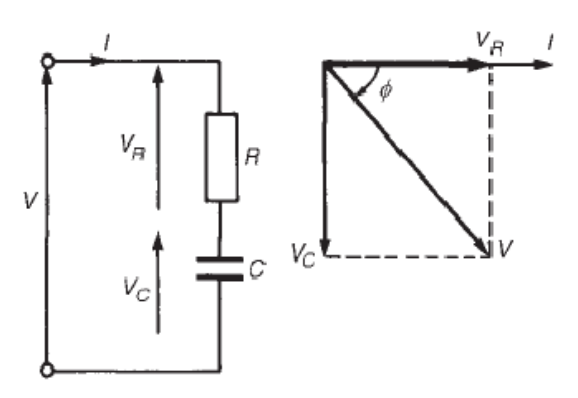

 $V = V_R - jV_C$ 

الممانعة الكلية في الدائرة )(Z(Impedance)

$$
Z = R - jX_{C}
$$

$$
Z = |Z| \angle \theta
$$

$$
|Z| = \sqrt{R^{2} + X_{C}^{2}}
$$

$$
\theta = \tan^{-1} \left(\frac{X_{C}}{R}\right) \, leading
$$

Page **14** of **17**

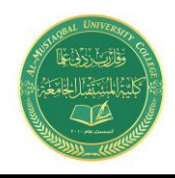

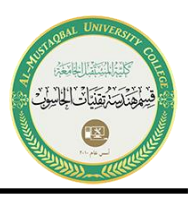

**Example 4:** A RC series ac circuit has a current of 1 A peak with  $R = 50 \Omega$  and  $X_C$ =120Ω. Calculate V<sub>R</sub>, V<sub>C</sub>, V<sub>T</sub> and θ. Draw the phasor diagram of V<sub>C</sub> and I.

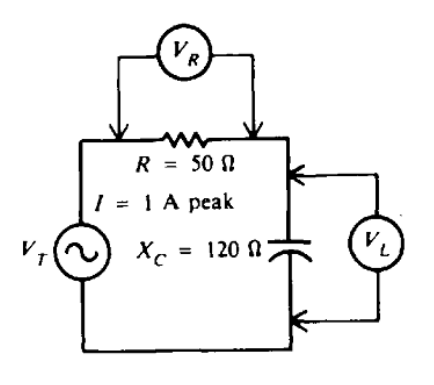

Sol:

$$
V_R = IR = 1(50) = 50 \text{ V peak}
$$
  
\n
$$
V_C = IX_C = 1(120) = 120 \text{ V peak}
$$
  
\n
$$
V_T = \sqrt{V_R^2 + V_C^2}
$$
  
\n
$$
= \sqrt{50^2 + 120^2}
$$
  
\n
$$
= \sqrt{2500 + 14400} = \sqrt{16900} = 130 \text{ V peak}
$$
  
\n
$$
\theta = \tan^{-1}\left(-\frac{V_C}{V_R}\right)
$$
  
\n
$$
= \tan^{-1}\left(-\frac{120}{50}\right) = \tan^{-1}(-2.4) = -67.4^{\circ}
$$

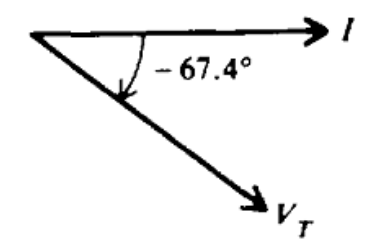

Page **15** of **17**

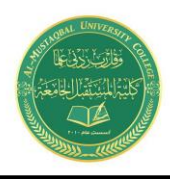

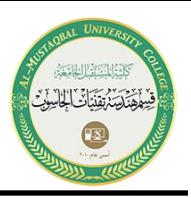

**دوائر التوازي المقاومة- متسعة (C-R(**

هذه الدائرة تحتوي على مقاومة ومتسعة مبروطة على التوازي. الفولتية المسلطة تساوي المجموع االتجاهي للفولتيات خلال كل من المقاومة V<sub>R</sub> والمحاثة V<sub>C</sub> كما موضح في الرسم

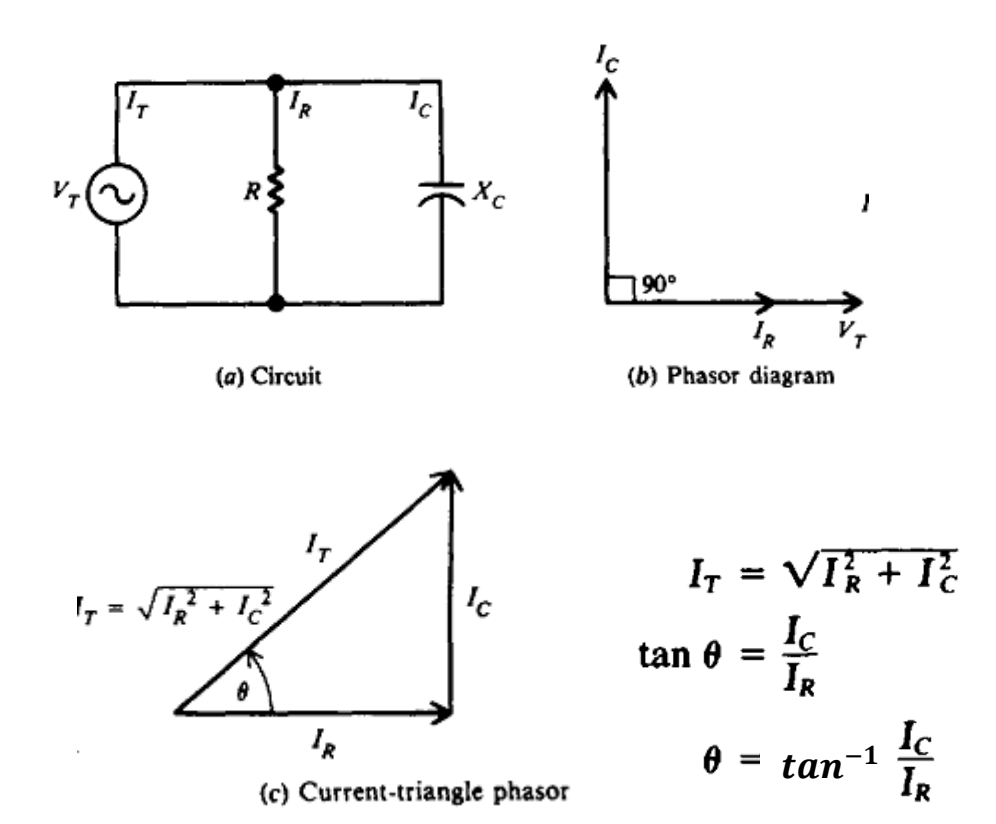

Page **16** of **17**

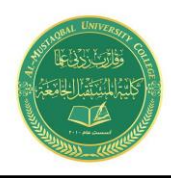

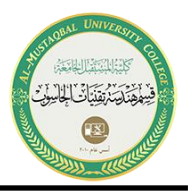

**Example 5:** A 15Ω resistor and a capacitor of 20 Ω capacitive reactance are placed in parallel across a120-V ac line. Calculate  $I_R$ ,  $I_C$ ,  $I_T$ ,  $\theta$ , and Z. Draw the phasor diagram.

Ans.

Sol:

$$
I_R = \frac{V_T}{R} = \frac{120}{15} = 8 \text{ A} \qquad \text{Ans.}
$$
  
\n
$$
I_C = \frac{V_T}{X_C} = \frac{120}{20} = 6 \text{ A} \qquad \text{Ans.}
$$
  
\n
$$
I_T = \sqrt{I_R^2 + I_C^2} = \sqrt{100} = 10 \text{ A} \qquad \text{Ans.}
$$

$$
\theta = \tan^{-1} \frac{I_C}{I_R}
$$
  
=  $\tan^{-1} \frac{6}{8} = \tan^{-1} 0.75 = 36.9^{\circ}$   
 $Z_T = \frac{V_T}{I_T}$ 

$$
\frac{120}{10} = 12 \Omega \qquad Ans.
$$

 $=$   $\cdot$ 

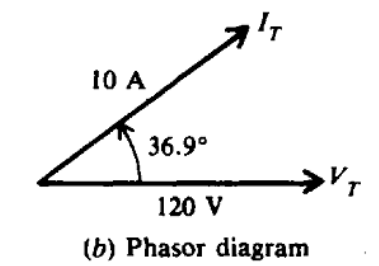

Page **17** of **17**